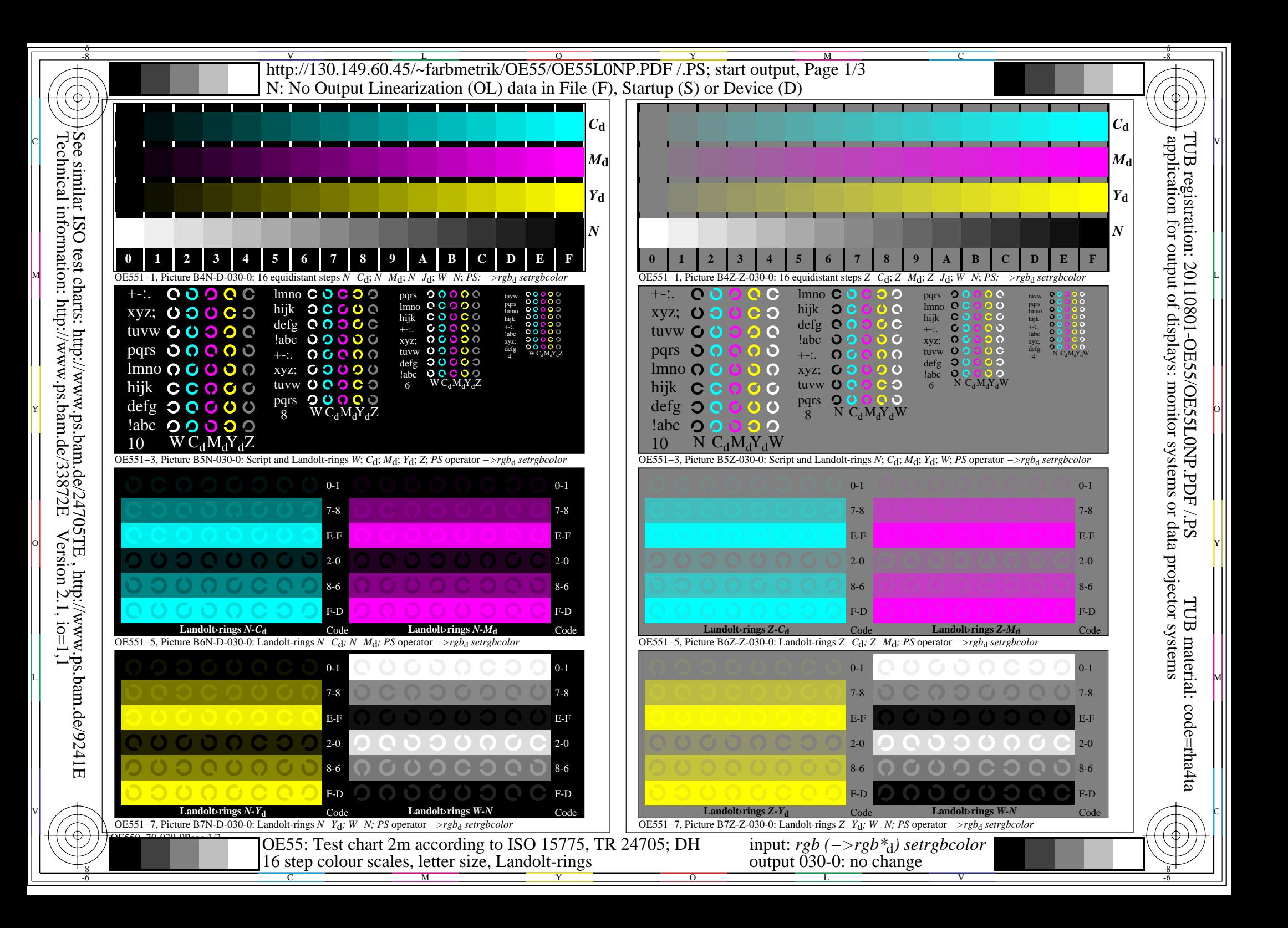

## $\frac{v}{\text{http://130.149.60.45/~farbmetrik/OE55/OE55LONP.PDF /.PS}}$ ; start output, Page 2/3 -6 -8 artup  $(S)$  or Device  $(D)$

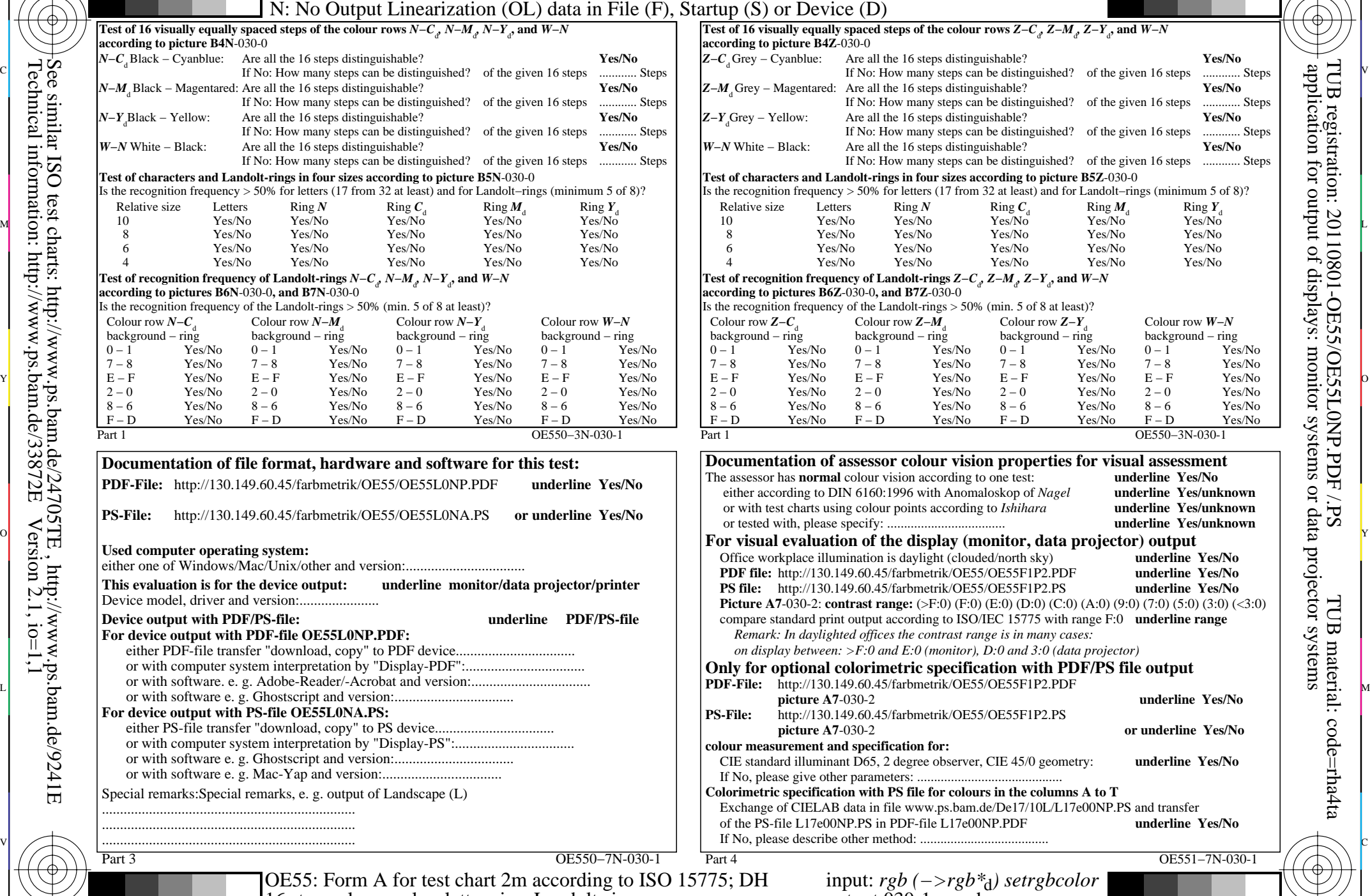

C

M

16 step colour scales, letter size, Landolt-rings

Y

 $\overline{O}$ 

L

V

-6

TUB material: code=rha4ta

 $\Delta$ 

-6

application for output of displays: monitor systems or data projector systems

TUB registration: 20110801-OE55/OE55L0NP.PDF /.PS

Part 1 OE550−3N-030-1 Test of 16 visually equally spaced steps of the colour rows  $Z-C_d$ ,  $Z-M_d$ ,  $Z-Y_d$ , and  $W-N$ **according to picture B4Z**-030-0 *Z−C***<sub>d</sub> Grey − Cyanblue: Are all the 16 steps distinguishable? <b>Yes/No**<br>If No: How many steps can be distinguished? of the given 16 steps ............ Steps *Z−M***<sub>d</sub> Grey – Magentared: Are all the 16 steps distinguishable? <b>Yes/No**<br>If No: How many steps can be distinguished? of the given 16 steps ............. Steps If No: How many steps can be distinguished? of the given  $16$  steps *Z−Y*<sub>d</sub>Grey – Yellow: Are all the 16 steps distinguishable? **Yes/No** If No: How many steps can be distinguished? of the given 16 steps ............ Steps *W−N* White − Black: Are all the 16 steps distinguishable? **Yes/No** If No: How many steps can be distinguished? of the given 16 steps ............ Steps **Test of characters and Landolt-rings in four sizes according to picture B5Z**-030-0 Is the recognition frequency > 50% for letters (17 from 32 at least) and for Landolt−rings (minimum 5 of 8)? Relative size Letters Ring *N* Ring  $C_d$  Ring  $M_d$  Ring  $Y_d$ 10 Yes/No Yes/No Yes/No Yes/No Yes/No 8 Yes/No Yes/No Yes/No Yes/No Yes/No 6 Yes/No Yes/No Yes/No Yes/No Yes/No 4 Yes/No Yes/No Yes/No Yes/No Yes/No Test of recognition frequency of Landolt-rings  $Z-C_d$ ,  $Z-M_d$ ,  $Z-Y_d$ , and  $W-N$ **according to pictures B6Z**-030-0**, and B7Z**-030-0 Is the recognition frequency of the Landolt-rings > 50% (min. 5 of 8 at least)? Colour row *Z−C*<sub>d</sub> Colour row *Z−M*<sub>d</sub> Colour row *Z−Y*<sub>d</sub> Colour row *W−N*<br>background – ring background – ring background – ring background – ring background − ring 0 − 1 Yes/No 0 − 1 Yes/No 0 − 1 Yes/No 0 − 1 Yes/No 7 − 8 Yes/No 7 − 8 Yes/No 7 − 8 Yes/No 7 − 8 Yes/No E − F Yes/No E − F Yes/No E − F Yes/No E − F Yes/No 2 − 0 Yes/No 2 − 0 Yes/No 2 − 0 Yes/No 2 − 0 Yes/No 8 − 6 Yes/No 8 − 6 Yes/No 8 − 6 Yes/No 8 − 6 Yes/No F − D Yes/No F − D Yes/No F − D Yes/No F − D Yes/No *Remark: In daylighted offices the contrast range is in many cases:* Part 4 OE551−7N-030-1 **Documentation of assessor colour vision properties for visual assessment**<br>The assessor has **normal** colour vision according to one test: **underline Yes/No** The assessor has **normal** colour vision according to one test: either according to DIN 6160:1996 with Anomaloskop of *Nagel* **underline Yes/unknown** or with test charts using colour points according to *Ishihara* **underline Yes/unknown** or tested with, please specify: ................................... **underline Yes/unknown** Office workplace illumination is daylight (clouded/north sky) **underline Yes/No PDF file:** http://130.149.60.45/farbmetrik/OE55/OE55F1P2.PDF **underline Yes/No PS file:** http://130.149.60.45/farbmetrik/OE55/OE55F1P2.PS **underline Yes/No Picture A7-030-2:** *contrast range:* (>F:0) (F:0) (E:0) (D:0) (C:0) (A:0) (9:0) (7:0) (5:0) (3:0) (<3:0) compare standard print output according to ISO/IEC 15775 with range F:0 **underline range** *on display between: >F:0 and E:0 (monitor), D:0 and 3:0 (data projector)* **Only for optional colorimetric specification with PDF/PS file output picture A7**-030-2 **underline Yes/No PS-File:** http://130.149.60.45/farbmetrik/OE55/OE55F1P2.PS **picture A7**-030-2 **or underline Yes/No colour measurement and specification for:** CIE standard illuminant D65, 2 degree observer, CIE 45/0 geometry: **underline Yes/No** If No, please give other parameters: ........................................... **Colorimetric specification with PS file for colours in the columns A to T** Exchange of CIELAB data in file www.ps.bam.de/De17/10L/L17e00NP.PS and transfer of the PS-file L17e00NP.PS in PDF-file L17e00NP.PDF **underline Yes/No** If No, please describe other method: ...  $\frac{1}{26}$  -8  $\frac{1}{26}$  -8  $\frac{1}{26}$  input: *rgb (−>rgb\**d*) setrgbcolor* output 030-1: no change

C

-8

-8

 $\frac{v}{\text{http://130.149.60.45/~farbmetrik/OE55/OE55LONP.PDF /.PS}}$ ; start output, Page 3/3 -6 -8 N: No Output Linearization (OL) data in File (F), Startup (S) or Device (D)

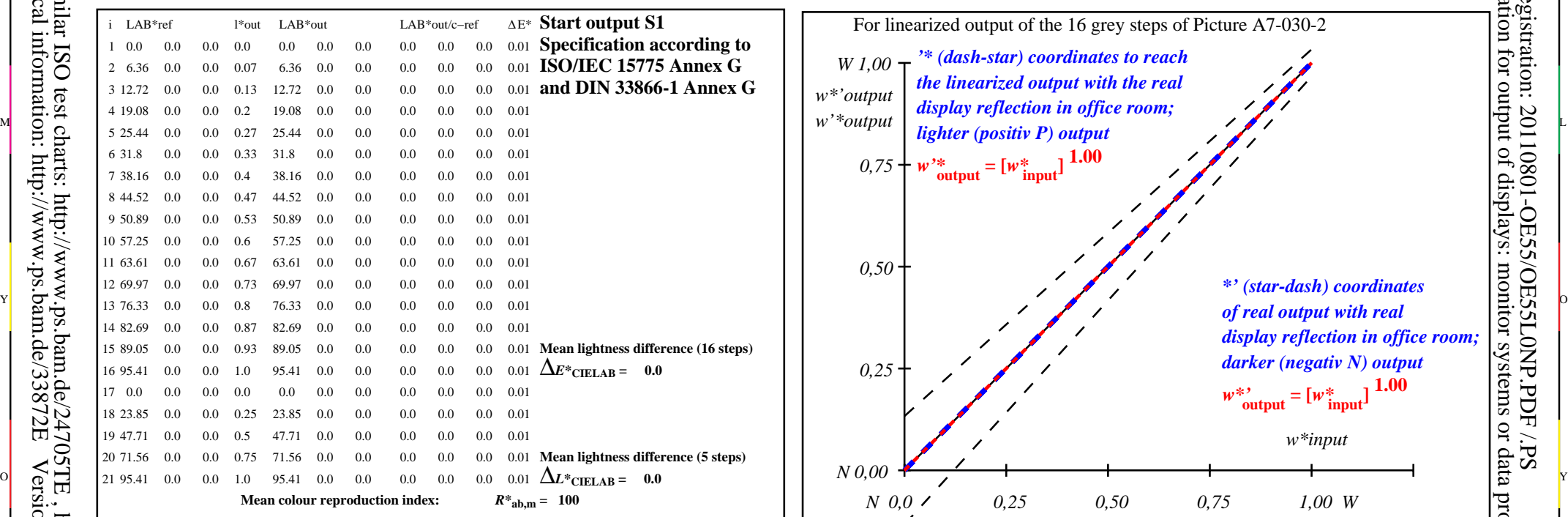

c 공유 - 그 사이즈 - 그 사이즈 - 그 사이즈 - 그 사이즈 - 그 사이즈 - 그 사이즈 - 그 사이즈 - 그 사이즈 - 그 사이즈 - 그 사이즈 - 그 사이즈 - 그 사이즈 - 그 사이즈 -

OE550−3N-030-2: File: Measure unknown; Device: Device unknown; Date: Date unknown

-8

Technical information: http://www.ps.bam.de/33872E

OE551−3N-030-2: File: Measure unknown; Device: Device unknown; Date: Date unknown

C

-6

TUB registration: 20110801-OE55/OE55L0NP.PDF /.PS

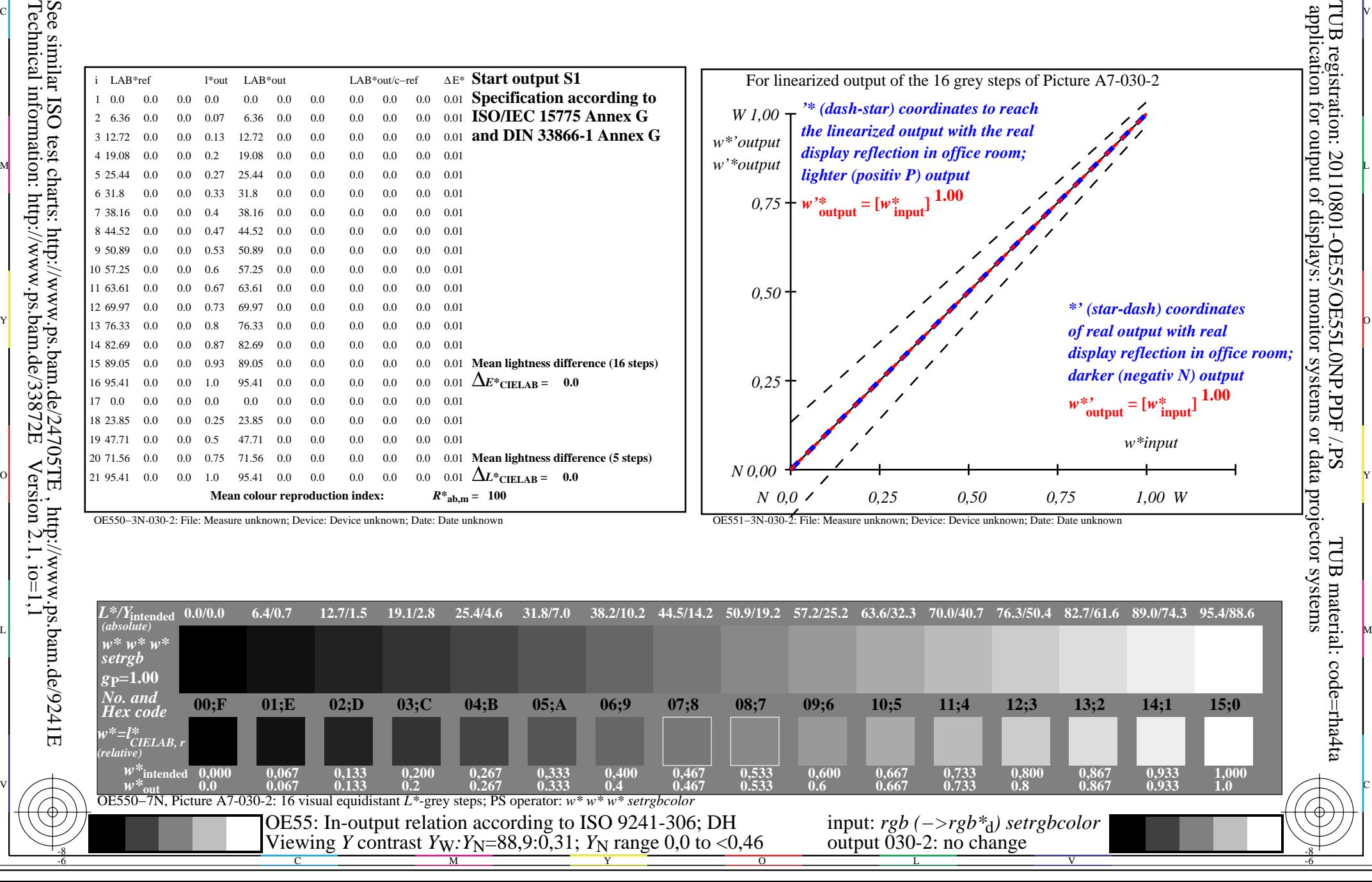